## **CS** 33

#### **Exploiting Caches**

**CS33 Intro to Computer Systems** 

XVII-1 Copyright © 2023 Thomas W. Doeppner. All rights reserved.

## E-way Set-Associative Cache (Here: E = 2)

E = 2: two lines per set Assume: cache block size 8 bytes

Address of short int:

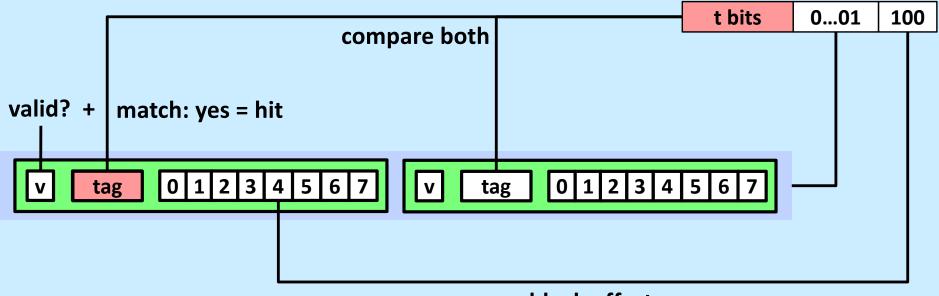

block offset

## E-way Set-Associative Cache (Here: E = 2)

E = 2: two lines per set

Assume: cache block size 8 bytes

Address of short int:

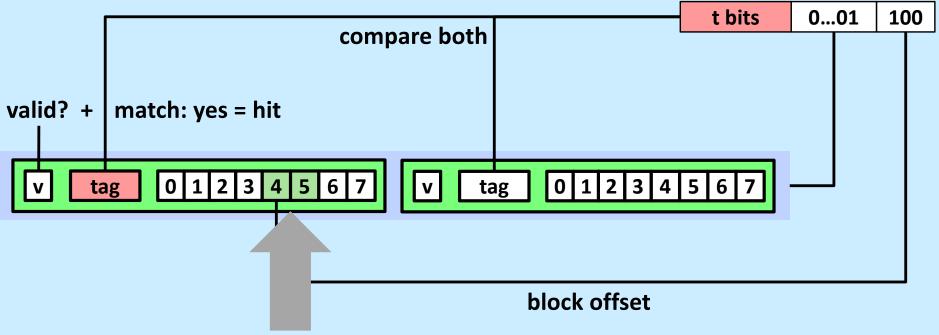

short int (2 Bytes) is here

#### No match:

- One line in set is selected for eviction and replacement
- Replacement policies: random, least recently used (LRU), ...

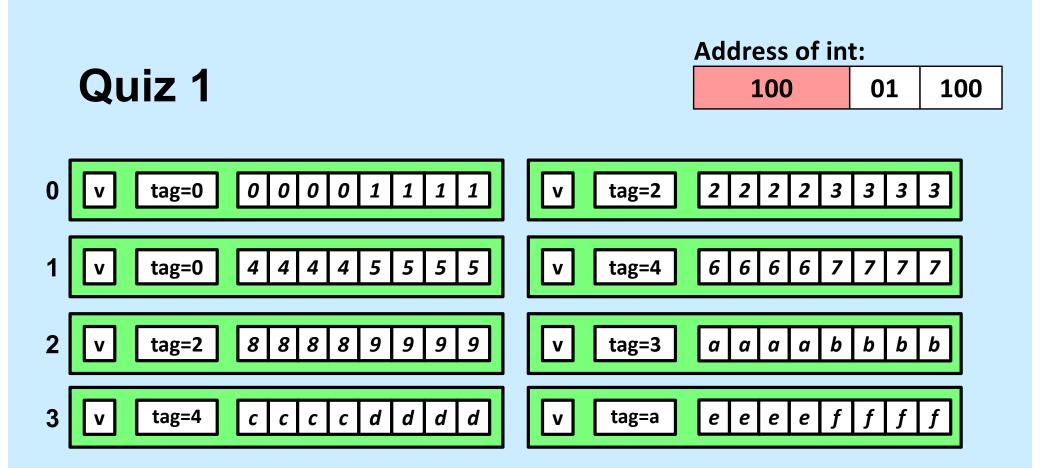

Given the address above and the cache contents as shown, what is the value of the *int* at the given address?

- a) 1111
- b) 3333
- c) 4444
- d) 7777

#### 2-Way Set-Associative Cache Simulation

| t=2 | s=1 | b=1 |
|-----|-----|-----|
| XX  | Х   | Х   |

M=16 byte addresses, B=2 bytes/block, S=2 sets, E=2 blocks/set

Address trace (reads, one byte per read):

| 0 | [00 <u>0</u> 0 <sub>2</sub> ], | miss |
|---|--------------------------------|------|
| 1 | $[0001_2],$                    | hit  |
| 7 | [01 <u>1</u> 1 <sub>2</sub> ], | miss |
| 8 | [10 <u>0</u> 0 <sub>2</sub> ], | miss |
| 0 | [00 <u>0</u> 0 <sub>2</sub> ]  | hit  |

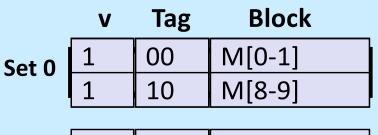

| Set 1 | 1 | 01 | M[6-7] |
|-------|---|----|--------|
| Jet I | 0 |    |        |

#### **A Higher-Level Example**

```
int sum_array_rows(double a[16][16])
{
    int i, j;
    double sum = 0;
    for (i = 0; i < 16; i++)
        for (j = 0; j < 16; j++)
            sum += a[i][j];
    return sum;
}</pre>
```

Ignore the variables sum, i, j

assume: cold (empty) cache, a[0][0] goes here

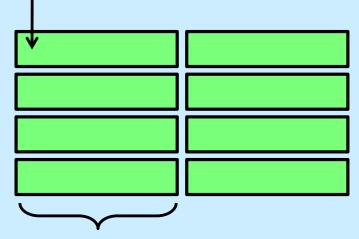

**32** B = 4 doubles

```
int sum_array_rows(double a[16][16])
{
    int i, j;
    double sum = 0;
    for (j = 0; j < 16; i++)
        for (i = 0; i < 16; j++)
            sum += a[i][j];
    return sum;
}</pre>
```

#### **A Higher-Level Example**

Ignore the variables sum, i, j

```
int sum array rows(double a[16][16])
ł
    int i, j;
    double sum = 0;
    for (i = 0; i < 16; i++)
        for (j = 0; j < 16; j++)
            sum += a[i][j];
    return sum;
int sum array cols(double a[16][16])
{
    int i, j;
    double sum = 0;
    for (j = 0; i < 16; i++)
       for (i = 0; j < 16; j++)
           sum += a[i][j];
```

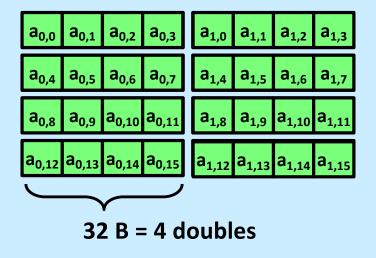

**CS33 Intro to Computer Systems** 

return sum;

#### **A Higher-Level Example**

Ignore the variables sum, i, j

```
int sum array rows (double a [16] [16])
{
    int i, j;
    double sum = 0;
    for (i = 0; i < 16; i++)
        for (j = 0; j < 16; j++)
            sum += a[i][j];
    return sum;
int sum_array_cols(double a[16][16])
{
    int i, j;
    double sum = 0;
    for (j = 0; i < 16; i++)
        for (i = 0; j < 16; j++)
            sum += a[i][j];
    return sum;
```

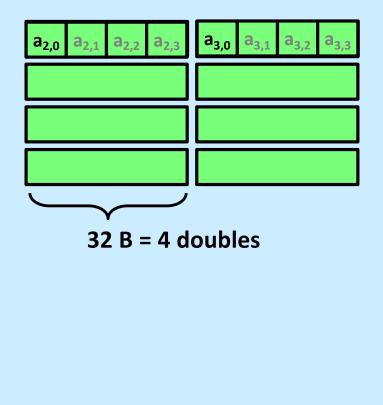

#### **Conflict Misses**

```
double dotprod(double x[8], double y[8]) {
  double sum = 0.0;
  int i;
  for (i=0; i<8; i++)
    sum += x[i] * y[i];
  return sum;
}</pre>
```

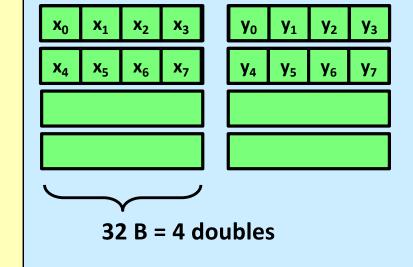

#### Intel Core i5 and i7 Cache Hierarchy

#### **Processor package**

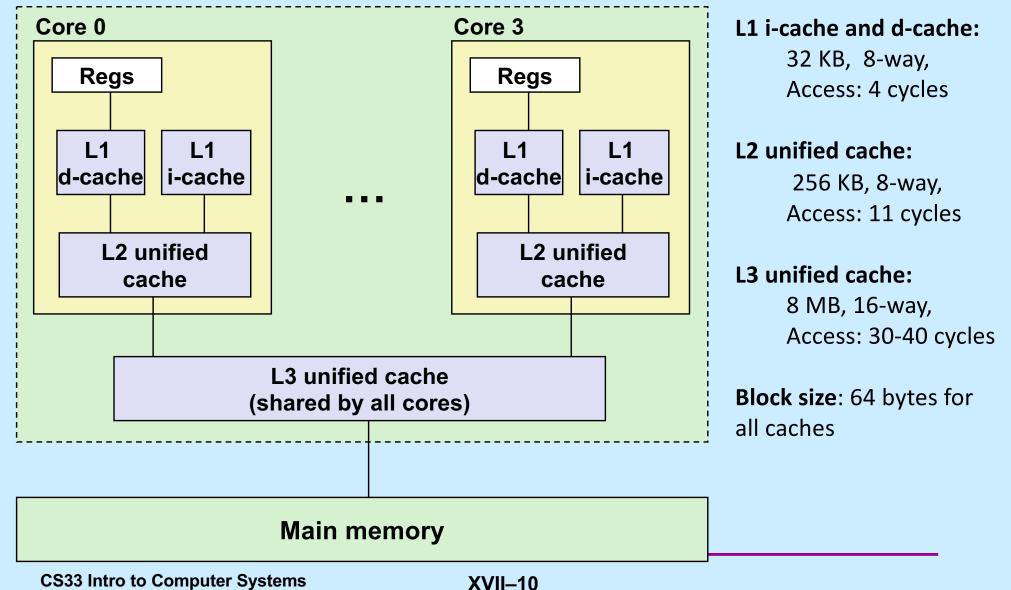

#### What About Writes?

- Multiple copies of data exist:
  - L1, L2, main memory, disk
- What to do on a write-hit?
  - write-through (write immediately to memory)
  - write-back (defer write to memory until replacement of line)
    - » need a dirty bit (line different from memory or not)
- What to do on a write-miss?
  - write-allocate (load into cache, update line in cache)
    - » good if more writes to the location follow
  - no-write-allocate (writes immediately to memory)
- Typical
  - write-through + no-write-allocate
  - write-back + write-allocate

#### **Accessing Memory**

- Program references memory (load)
  - if not in cache (*cache miss*), data is requested from RAM
    - » fetched in units of 64 bytes
      - aligned to 64-byte boundaries (low-order 6 bits of address are zeroes)
    - » if memory accessed sequentially, data is pre-fetched
    - » data stored in cache (in 64-byte cache lines)
      - stays there until space must be re-used (least recently used is kicked out first)
  - if in cache (cache hit) no access to RAM needed
- Program modifies memory (store)
  - data modified in cache
  - eventually written to RAM in 64-byte units

#### **Cache Performance Metrics**

- Miss rate
  - fraction of memory references not found in cache (misses / accesses)
    - = 1 hit rate
  - typical numbers (in percentages):
    - » 3-10% for L1
    - » can be quite small (e.g., < 1%) for L2, depending on size, etc.
- Hit time
  - time to deliver a line in the cache to the processor
    - » includes time to determine whether the line is in the cache
  - typical numbers:
    - » 1-2 clock cycles for L1
    - » 5-20 clock cycles for L2
- Miss penalty
  - additional time required because of a miss
    - » typically 50-200 cycles for main memory (trend: increasing!)

#### Hits vs. Misses

- Huge difference between hit and miss times
  - could be 100x, if just L1 and main memory
- 99% hit rate is twice as good as 97%!
  - consider:
    - cache hit time of 1 cycle
    - miss penalty of 100 cycles
  - average access time:
    - 97% hits: .97 \* 1 cycle + 0.03 \* 100 cycles ≈ 4 cycles
    - 99% hits: .99 \* 1 cycle + 0.01 \* 100 cycles ≈ 2 cycles
- This is why "miss rate" is used instead of "hit rate"

#### Locality

- Principle of Locality: programs tend to use data and instructions with addresses near or equal to those they have used recently
- Temporal locality:

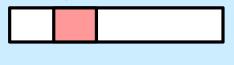

 recently referenced items are likely to be referenced again in the near future

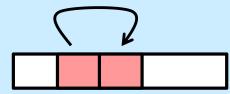

- Spatial locality:
  - items with nearby addresses tend to be referenced close together in time

#### **Locality Example**

```
sum = 0;
for (i = 0; i < n; i++)
    sum += a[i];
return sum;</pre>
```

#### Data references

- reference array elements in succession (stride-1 reference pattern)
- reference variable sum each iteration Tempo
- Instruction references
  - reference instructions in sequence.
  - cycle through loop repeatedly

**Spatial locality** 

eration Temporal locality

Spatial locality

**Temporal locality** 

#### Quiz 2

## Does this function have good locality with respect to array a? The array a is MxN.

- a) yes
- b) no

```
int sum_array_cols(int N, int a[][N]) {
    int i, j, sum = 0;
    for (j = 0; j < N; j++)
        for (i = 0; i < M; i++)
            sum += a[i][j];
    return sum;
}</pre>
```

#### Writing Cache-Friendly Code

- Make the common case fast
  - focus on the inner loops of the core functions
- Minimize the misses in the inner loops
  - repeated references to variables are good (temporal locality)
  - stride-1 reference patterns are good (spatial locality)

## Matrix Multiplication Example

#### Description:

- multiply N x N matrices
  - » each element is a double
- O(N<sup>3</sup>) total operations
- N reads per source element
- N values summed per destination
  - » but may be able to hold in register

```
n Example
/* ijk */
for (i=0; i<n; i++)
for (j=0; j<n; j++) {
    sum = 0.0;
    for (k=0; k<n; k++)
        sum += a[i][k] * b[k][j];
        c[i][j] = sum;</pre>
```

```
/* ikj */
for (i=0; i<n; i++) {
  for (k=0; k<n; k++) {
    r = a[i][k];
    for (j=0; j<n; j++)
        c[i][j] += r * b[k][j];
}</pre>
```

**XVII–19** 

#### **Miss-Rate Analysis for Matrix Multiply**

#### • Assume:

- Block size = 64B (big enough for eight doubles)
- matrix dimension (N) is very large
- cache is not big enough to hold multiple rows
- Analysis method:
  - look at access pattern of inner loop

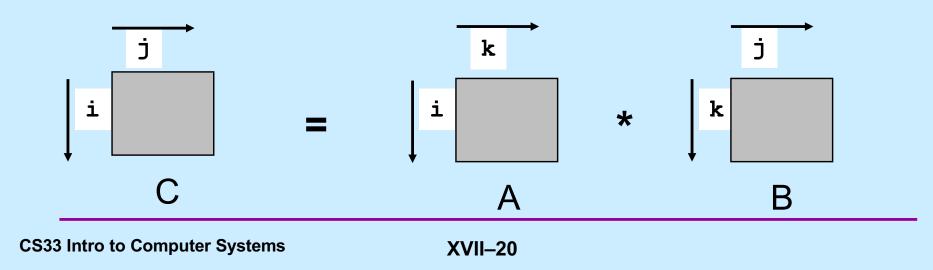

#### Layout of C Arrays in Memory (review)

- C arrays allocated in row-major order
  - each row in contiguous memory locations
- Stepping through columns in one row:

sum += a[0][i];

- accesses successive elements
- if block size (B) > 8 bytes, exploit spatial locality
  - » compulsory miss rate = 8 bytes / Block
- Stepping through rows in one column:
  - for (i = 0; i < n; i++)

sum += a[i][0];

- accesses widely separated elements
- no spatial locality!
  - » compulsory miss rate = 1 (i.e. 100%)

### Matrix Multiplication (ijk)

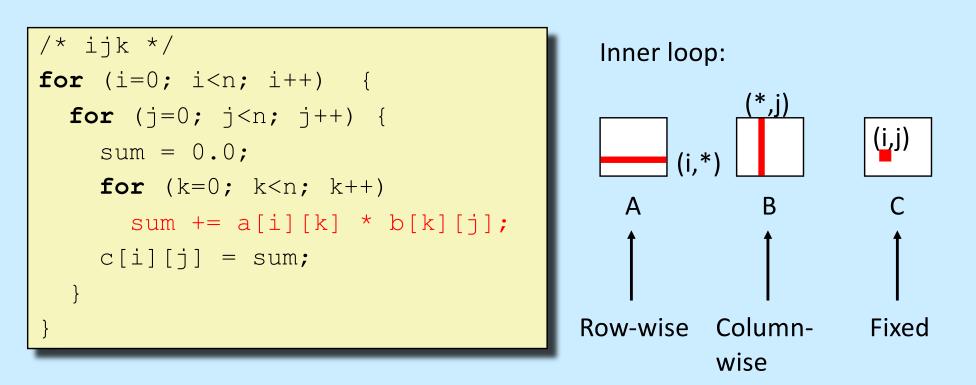

#### Misses per inner loop iteration:

| <u>A</u> | <u>B</u> | <u>C</u> |
|----------|----------|----------|
| 0.125    | 1.0      | 0.0      |

### Matrix Multiplication (jik)

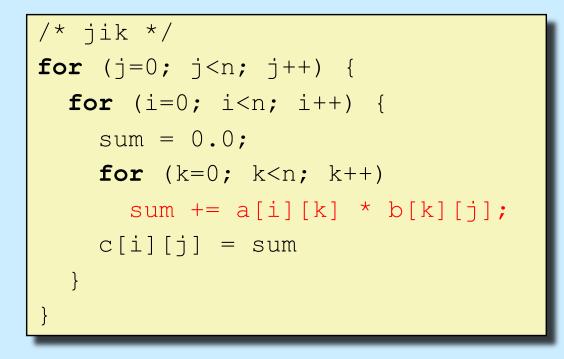

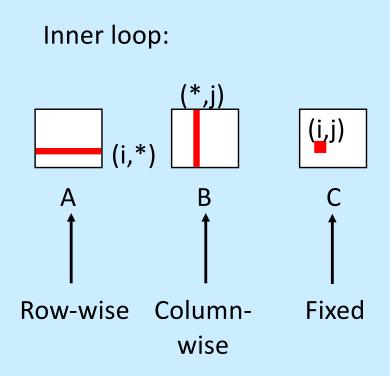

#### Misses per inner loop iteration:

| <u>A</u> | <u>B</u> | <u>C</u> |
|----------|----------|----------|
| 0.125    | 1.0      | 0.0      |

### Matrix Multiplication (kij)

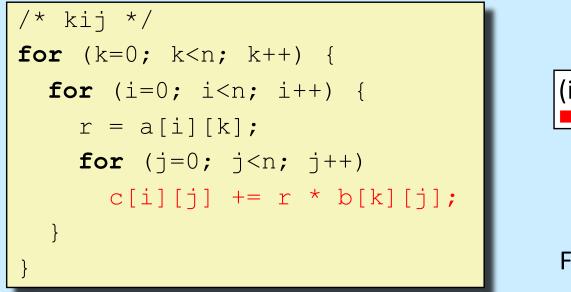

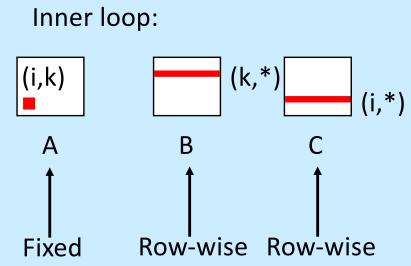

# Misses per inner loop iteration:ABC0.00.1250.125

### Matrix Multiplication (ikj)

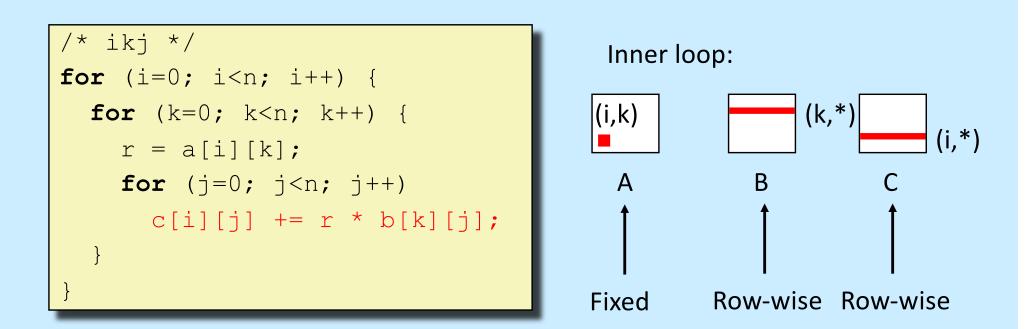

| Misses per | inner loop | iteration: |
|------------|------------|------------|
| <u>A</u>   | <u>B</u>   | <u>C</u>   |
| 0.0        | 0.125      | 0.125      |

#### Matrix Multiplication (jki)

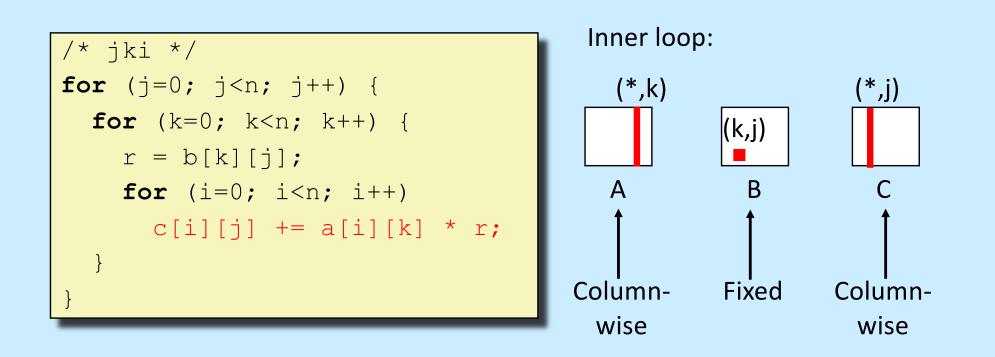

## Misses per inner loop iteration:

| <u>A</u> |     |     |
|----------|-----|-----|
| 1.0      | 0.0 | 1.0 |

### Matrix Multiplication (kji)

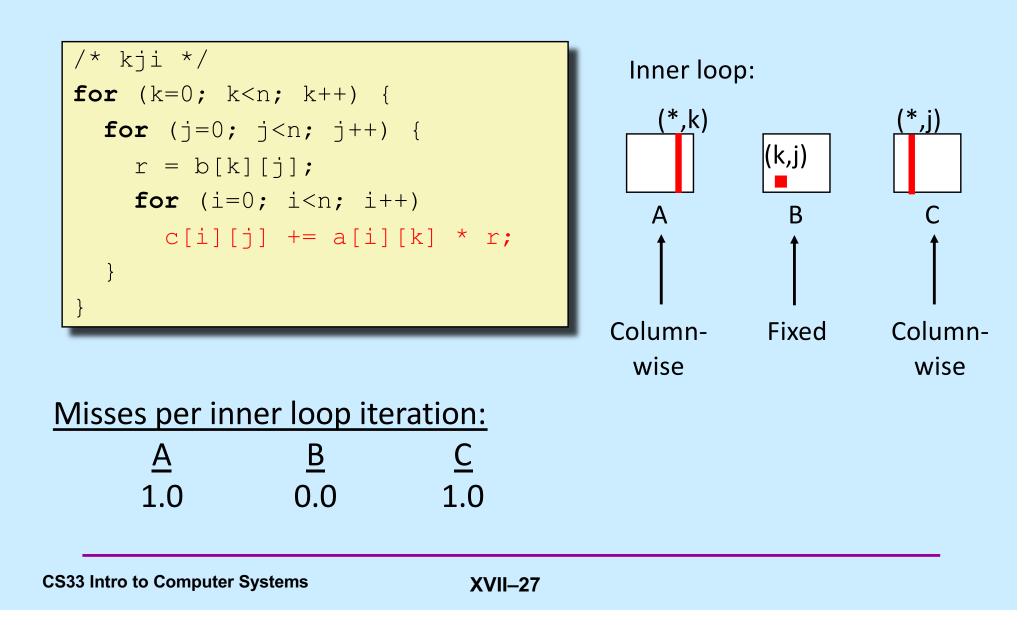

#### **Summary of Matrix Multiplication**

```
for (i=0; i<n; i++)
for (j=0; j<n; j++) {
  sum = 0.0;
  for (k=0; k<n; k++)
    sum += a[i][k] * b[k][j];
  c[i][j] = sum;
}</pre>
```

```
for (k=0; k<n; k++)
for (i=0; i<n; i++) {
  r = a[i][k];
  for (j=0; j<n; j++)
    c[i][j] += r * b[k][j];
}</pre>
```

for (j=0; j<n; j++)
for (k=0; k<n; k++) {
 r = b[k][j];
 for (i=0; i<n; i++)
 c[i][j] += a[i][k] \* r;</pre>

ijk (& jik):

- 2 loads, 0 stores
- misses/iter = **1.125**

kij (& ikj):

- 2 loads, 1 store
- misses/iter = **0.25**

jki (& kji):

- 2 loads, 1 store
- misses/iter = 2.0

#### **Core i7 Matrix Multiply Performance**

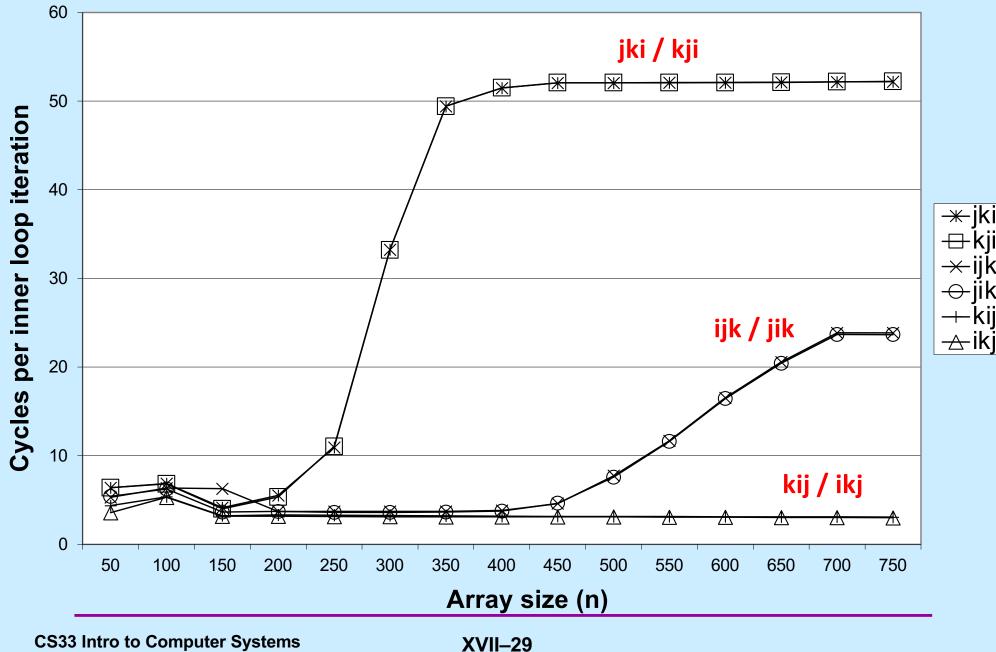

#### In Real Life ...

 Multiply two 1024x1024 matrices of doubles on sunlab machines

ijk» 4.185 seconds

– kij » 0.798 seconds

jki» 11.488 seconds

#### **Concluding Observations**

- Programmer can optimize for cache performance
  - organize data structures appropriately
- All systems favor "cache-friendly code"
  - getting absolute optimum performance is very platform specific
    - » cache sizes, line sizes, associativities, etc.
  - can get most of the advantage with generic code
    - » keep working set reasonably small (temporal locality)
    - » use small strides (spatial locality)

## **CS 33**

#### **Architecture and the OS**

**CS33 Intro to Computer Systems** 

XVII-32 Copyright © 2023 Thomas W. Doeppner. All rights reserved.

#### **The Operating System**

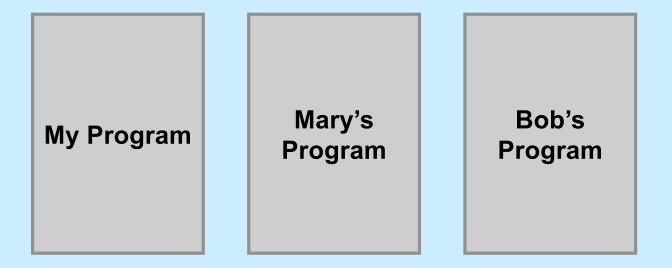

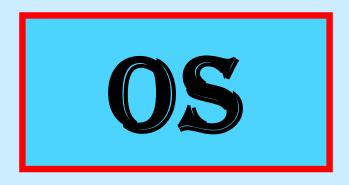

**CS33 Intro to Computer Systems** 

XVII-33 Copyright © 2023 Thomas W. Doeppner. All rights reserved.

#### Processes

#### Containers for programs

- virtual memory
  - » address space
- scheduling
  - » one or more threads of control
- file references
  - » open files
- and lots more!

#### Idiot Proof ...

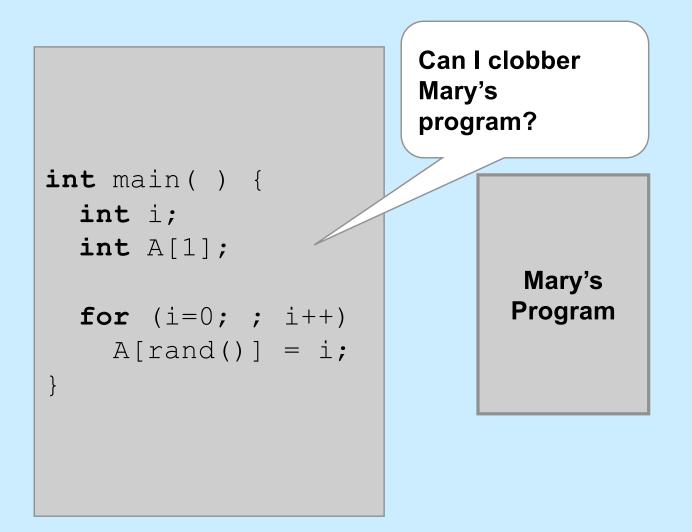

#### **Fair Share**

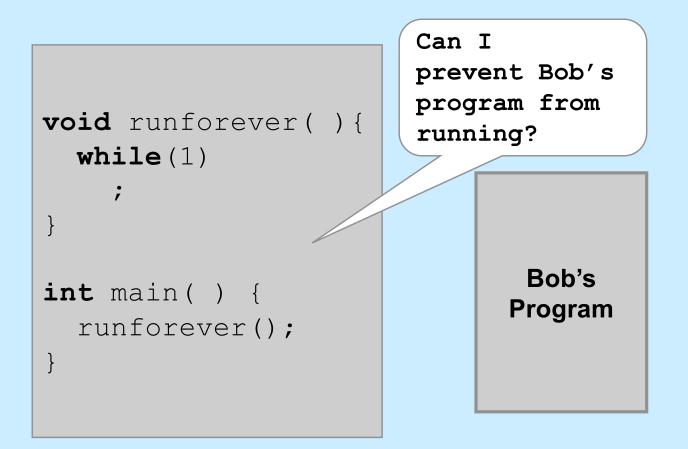

#### **Architectural Support for the OS**

- Not all instructions are created equal ...
  - non-privileged instructions
    - » can affect only current program
  - privileged instructions
    - » may affect entire system
- Processor mode
  - user mode
    - » can execute only non-privileged instructions
  - privileged mode
    - » can execute all instructions

## Which Instructions Should Be Privileged?

- I/O instructions
- Those that affect how memory is mapped
- Halt instruction
- Some others ...

#### Who Is Privileged?

- No one
  - user code always runs in user mode
- The operating-system kernel runs in privileged mode
  - nothing else does
  - not even super user on Unix or administrator on Windows

#### **Entering Privileged Mode**

- How is OS invoked?
  - very carefully …
  - strictly in response to interrupts and exceptions
  - (booting is a special case)

#### **Interrupts and Exceptions**

- Things don't always go smoothly ...
  - I/O devices demand attention
  - timers expire
  - programs demand OS services
  - programs demand storage be made accessible
  - programs have problems
- Interrupts
  - demand for attention from external sources
- Exceptions
  - executing program requires attention

#### **Exceptions**

#### • Traps

- "intentional" exceptions
  - » execution of special instruction to invoke OS
- after servicing, execution resumes with next instruction
- Faults
  - a problem condition that is normally corrected
  - after servicing, instruction is re-tried
- Aborts
  - something went dreadfully wrong …
  - not possible to re-try instruction, nor to go on to next instruction

#### **Actions for Interrupts and Exceptions**

- When interrupt or exception occurs
  - processor saves state of current thread/process on stack
  - processor switches to privileged mode (if not already there)
  - invokes handler for interrupt/exception
  - if thread/process is to be resumed (typical action after interrupt)
    - » thread/process state is restored from stack
  - if thread/process is to re-execute current instruction
    - » thread/process state is restored, after backing up instruction pointer
  - if thread/process is to terminate
    - » it's terminated

#### **Interrupt and Exception Handlers**

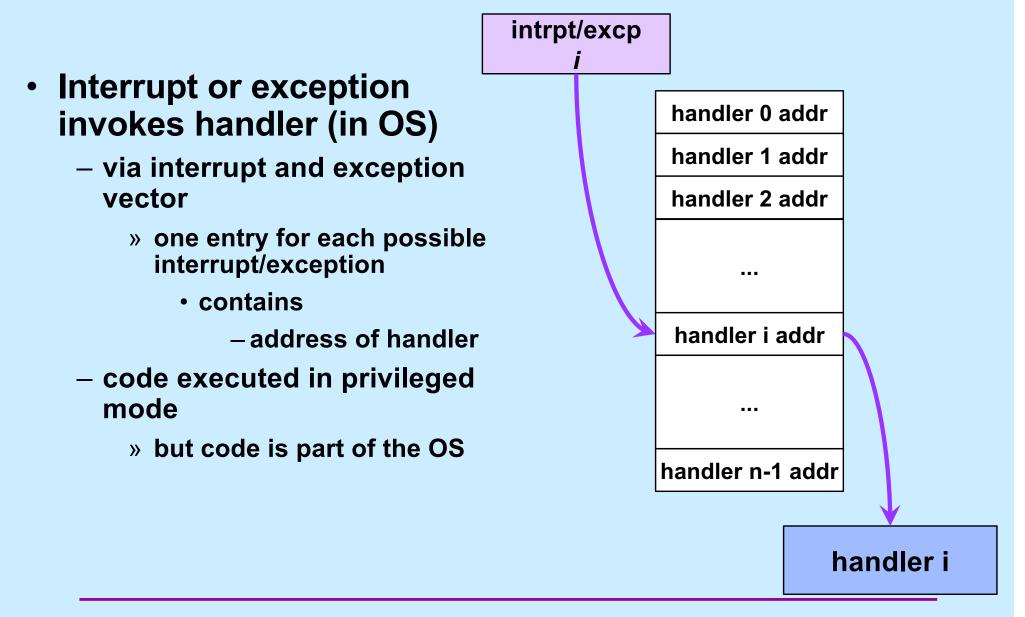

#### **Entering and Exiting**

- Entering/exiting interrupt/exception handler more involved than entering/exiting a function
  - must deal with processor mode
    - » switch to privileged mode on entry
    - » switch back to previous mode on exit
  - interrupted process/thread's state is saved on separate kernel stack
  - stack in kernel must be different from stack in user program
    - » why?

#### **One Stack Per Mode**

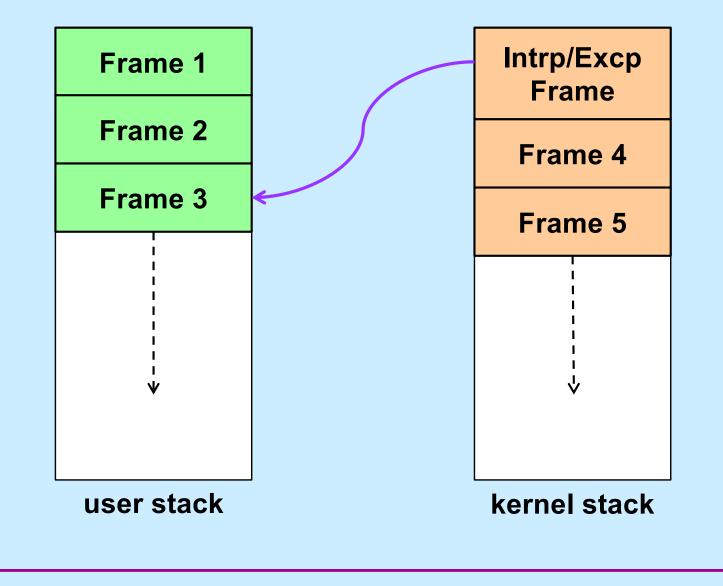

#### Quiz 3

## If an interrupt occurs, which general-purpose registers must be pushed onto the kernel stack?

- a) all
- b) none
- c) callee-save registers
- d) caller-save registers